## Timetable

Please complete your work throughout the day, and take breaks as you need them.

**TEAMS time** is when you go online and meet your teachers if you can. If you **cannot meet your teachers on TEAMS don't worry,** just complete your work booklets - 2 pages of each booklet per day.

9am start time – TEAMS

10.30 Activity Time - TEAMS

Complete your work log sheet each day.

**Upload your work to SEESAW each day**. We would love to see all your hard work.

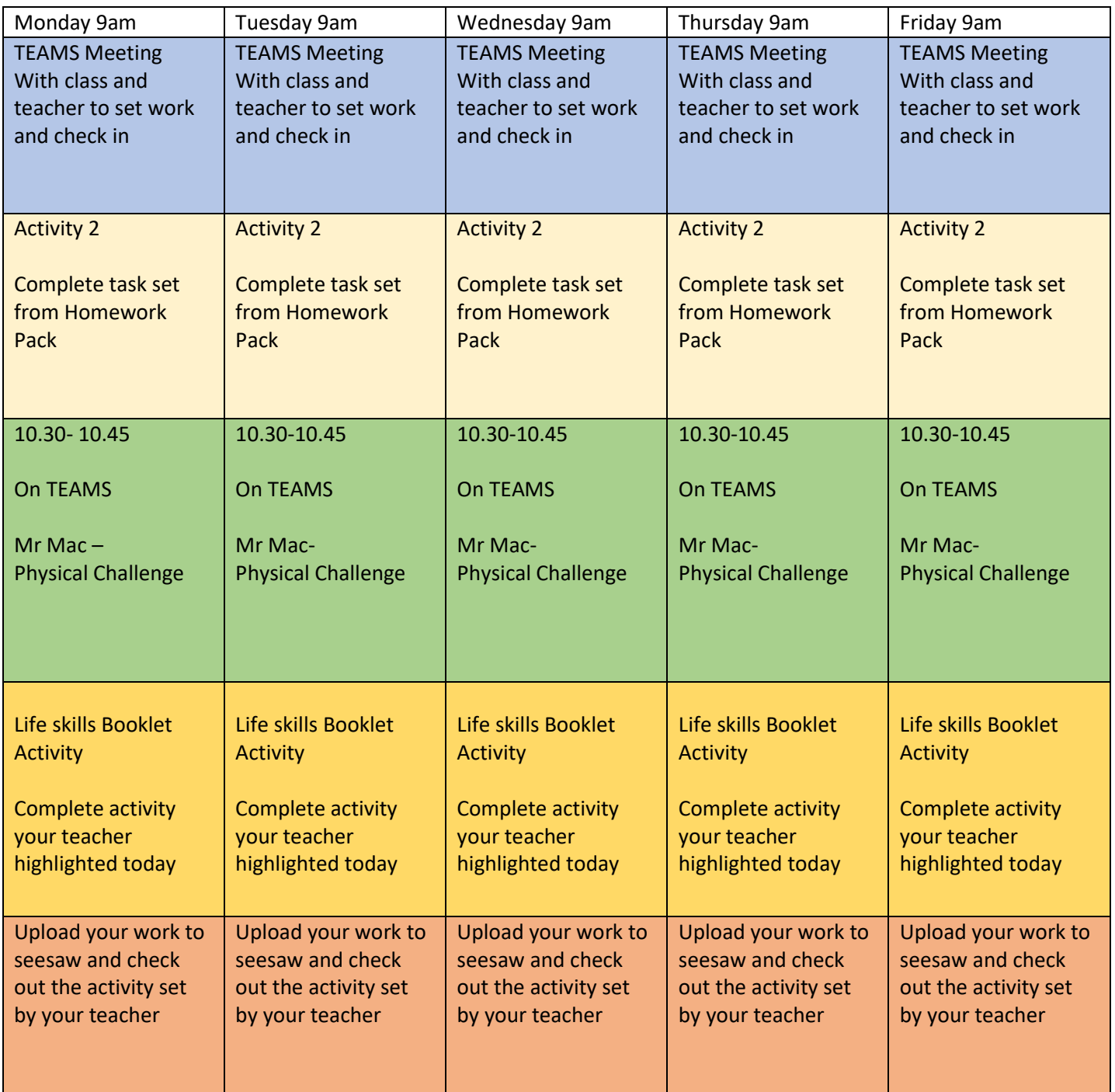